## THE MAIL MANAGER WINDOW

The Mail Manager window is one of the two main windows used in ICONDESK. It is the platform from which most mail activities are performed, with the exception of reading messages, which is executed in the Browse window.

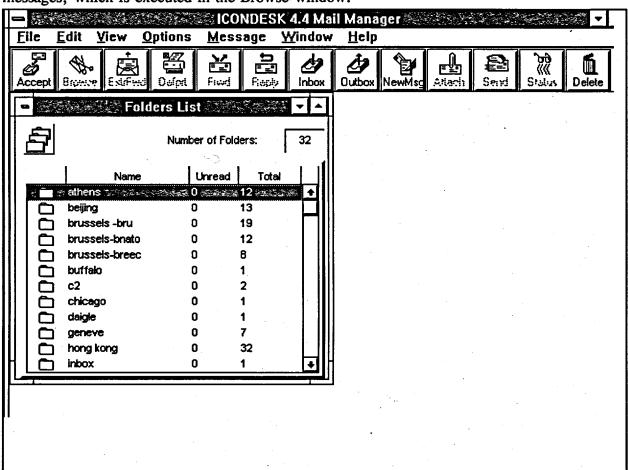

The Mail Manager window's main components are:

- a Title Bar
- a Menu Bar
- a Tool Bar
- a Status Bar
- a Folder List